# **nag opt bounds 2nd deriv (e04lbc)**

## **1. Purpose**

**nag opt bounds 2nd deriv (e04lbc)** is a comprehensive modified-Newton algorithm for finding:

- an unconstrained minimum of a function of several variables
- a minimum of a function of several variables subject to fixed upper and/or lower bounds on the variables.

First and second derivatives are required. The function nag opt bounds 2nd deriv is intended for objective functions which have continuous first and second derivatives (although it will usually work even if the derivatives have occasional discontinuities).

## **2. Specification**

```
#include <nag.h>
#include <nage04.h>
void nag_opt_bounds_2nd_deriv(Integer n,
            void (*objfun)(Integer n, double x[], double *objf,
                           double g[], Nag_Comm *comm),
            void (*hessfun)(Integer n, double x[], double h[],
                            double hd[], Nag_Comm *comm),
           Nag_BoundType bound, double bl[], double bu[],
            double x[], double *objf, double g[],
            Nag_E04_Opt *options, Nag_Comm *comm, NagError *fail)
```
## **3. Description**

This function is applicable to problems of the form:

Minimize  $F(x_1, x_2, \ldots, x_n)$ subject to  $l_i \leq x_i \leq u_i$ ,  $j = 1, 2, \ldots, n$ .

Special provision is made for unconstrained minimization (i.e., problems which actually have no bounds on the  $x_i$ ), problems which have only non-negativity bounds, and problems in which  $l_1 = l_2 = \ldots = l_n$  and  $u_1 = u_2 = \ldots = u_n$ . It is possible to specify that a particular  $x_i$ should be held constant. The user must supply a starting point, a function **objfun** to calculate the value of  $F(x)$  and its first derivatives  $\partial F/\partial x_i$  at any point x, and a function **hessfun** to calculate the second derivatives  $\partial^2 F/\partial x_i \partial x_j$ .

A typical iteration starts at the current point x where  $n_z$  (say) variables are free from both their bounds. The vector of first derivatives of  $F(x)$  with respect to the free variables,  $g<sub>z</sub>$ , and the matrix of second derivatives with respect to the free variables,  $H$ , are obtained. (These both have dimension  $n_z$ .) The equations

 $(H + E)p_z = -g_z$ 

are solved to give a search direction  $p_z$ . (The matrix E is chosen so that  $H + E$  is positive-definite.)  $p<sub>z</sub>$  is then expanded to an *n*-vector p by the insertion of appropriate zero elements;  $\alpha$  is found such that  $F(x + \alpha p)$  is approximately a minimum (subject to the fixed bounds) with respect to  $\alpha$ , and x is replaced by  $x + \alpha p$ . (If a saddle point is found, a special search is carried out so as to move away from the saddle point.) If any variable actually reaches a bound, it is fixed and  $n_z$  is reduced for the next iteration.

There are two sets of convergence criteria – a weaker and a stronger. Whenever the weaker criteria are satisfied, the Lagrange-multipliers are estimated for all active constraints. If any Lagrangemultiplier estimate is significantly negative, then one of the variables associated with a negative Lagrange-multiplier estimate is released from its bound and the next search direction is computed in the extended subspace (i.e.,  $n_z$  is increased). Otherwise, minimization continues in the current subspace until the stronger criteria are satisfied. If at this point there are no negative or near-zero Lagrange-multiplier estimates, the process is terminated.

If the user specifies that the problem is unconstrained, nag opt bounds 2nd deriv sets the  $l_i$  to  $-10^{10}$  and the  $u_i$  to  $10^{10}$ . Thus, provided that the problem has been sensibly scaled, no bounds will be encountered during the minimization process and nag opt bounds 2nd deriv will act as an unconstrained minimization algorithm.

## **4. Parameters**

**n**

Input: the number  $n$  of independent variables. Constraint:  $n \geq 1$ .

## **objfun**

**objfun** must evaluate the function  $F(x)$  and its first derivatives  $\partial F/\partial x_i$  at any point x. (However, if the user does not wish to calculate  $F(x)$  or its first derivatives at a particular x, there is the option of setting a parameter to cause nag opt bounds 2nd deriv to terminate immediately.)

void objfun(Integer n, double x[], double \*objf, double g[], Nag\_Comm \*comm)

The specification for **objfun** is:

**n** Input: the number n of variables. **x[n]** Input: the point x at which the value of F, or F and  $\partial F/\partial x_i$ , are required. **objf** Output: **objfun** must set **objf** to the value of the objective function F at the current point x. If it is not possible to evaluate  $F$  then **objfun** should assign a negative value to **comm**->**flag**; nag opt bounds 2nd deriv will then terminate. **g[n]**

> Output: **objfun** must set  $g[j - 1]$  to the value of the first derivative  $\partial F/\partial x_j$ at the current point x, for  $j = 1, 2, ..., n$ . If it is not possible to evaluate the first derivatives then **objfun** should assign a negative value to **comm**->**flag**; nag opt bounds 2nd deriv will then terminate.

#### **comm**

Pointer to structure of type Nag Comm; the following members are relevant to **objfun**.

#### **flag** – Integer

Output: if **objfun** resets **comm**->**flag** to some negative number then nag opt bounds 2nd deriv will terminate immediately with the error indicator **NE USER STOP**. If **fail** is supplied to nag opt bounds 2nd deriv, **fail.errnum** will be set to the user's setting of **comm**->**flag**.

## **first** – Boolean

Input: will be set to **TRUE** on the first call to **objfun** and **FALSE** for all subsequent calls.

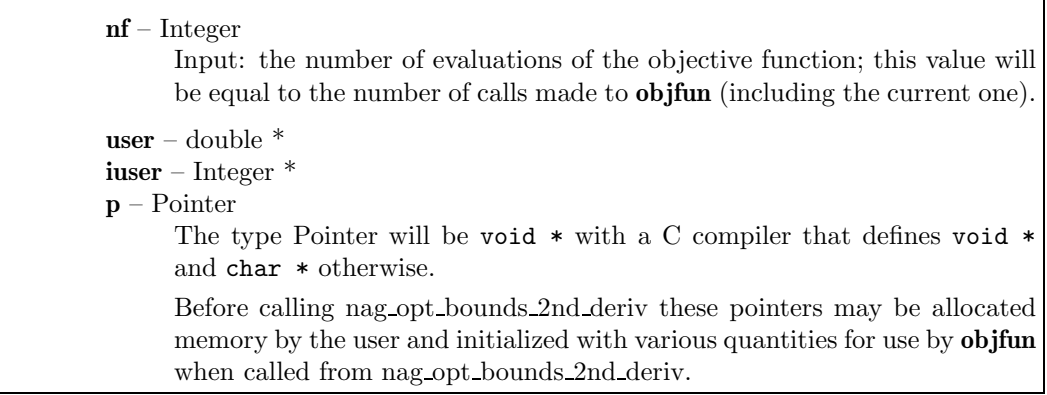

**Note**: **objfun** should be tested separately before being used in conjunction with nag opt bounds 2nd deriv. The array **x** must **not** be changed by **objfun**.

**hessfun**

**hessfun** must calculate the second derivatives of  $F(x)$  at any point x. (As with **objfun** there is the option of causing nag opt bounds 2nd deriv to terminate immediately.)

The specification for **hessfun** is:

void hessfun(Integer n, double x[], double h[], double hd[], Nag\_Comm \*comm) **n**

Input: the number  $n$  of variables.

**x[n]**

Input: the point  $x$  at which the second derivatives of  $F$  are required.

**h[]**

Output: **hessfun** must place the strict lower triangle of the second derivative matrix of  $F$  (evaluated at the point  $x$ ) in **h**, stored by rows, i.e., set

$$
\mathbf{h}[(i-1)(i-2)/2+j-1] = \frac{\partial^2 F}{\partial x_i \partial x_j}\bigg|_{\mathbf{x}}, \quad \text{for } i = 2, 3, \dots, n; \ j = 1, 2, \dots, i-1.
$$

(The upper triangle is not required because the matrix is symmetric.) If it is not possible to evaluate the elements of **h** then **hessfun** should assign a negative value to **comm**->**flag**; nag opt bounds 2nd deriv will then terminate.

#### **hd[n]**

Input: the value of  $\partial F/\partial x_i$  at the point x, for  $j = 1, 2, \ldots, n$ .

These values may be useful in the evaluation of the second derivatives.

Output: unless **comm**->**flag** is reset to a negative number **hessfun** must place the diagonal elements of the second derivative matrix of F (evaluated at the point  $x)$  in **hd**, i.e., set

$$
\mathbf{hd}[j-1] = \frac{\partial^2 F}{\partial x_j^2}\bigg|_{\mathbf{x}}, \quad \text{for} \quad j = 1, 2, \dots, n.
$$

If it is not possible to evaluate the elements of **hd** then **hessfun** should assign a negative value to **comm**->**flag**; nag opt bounds 2nd deriv will then terminate.

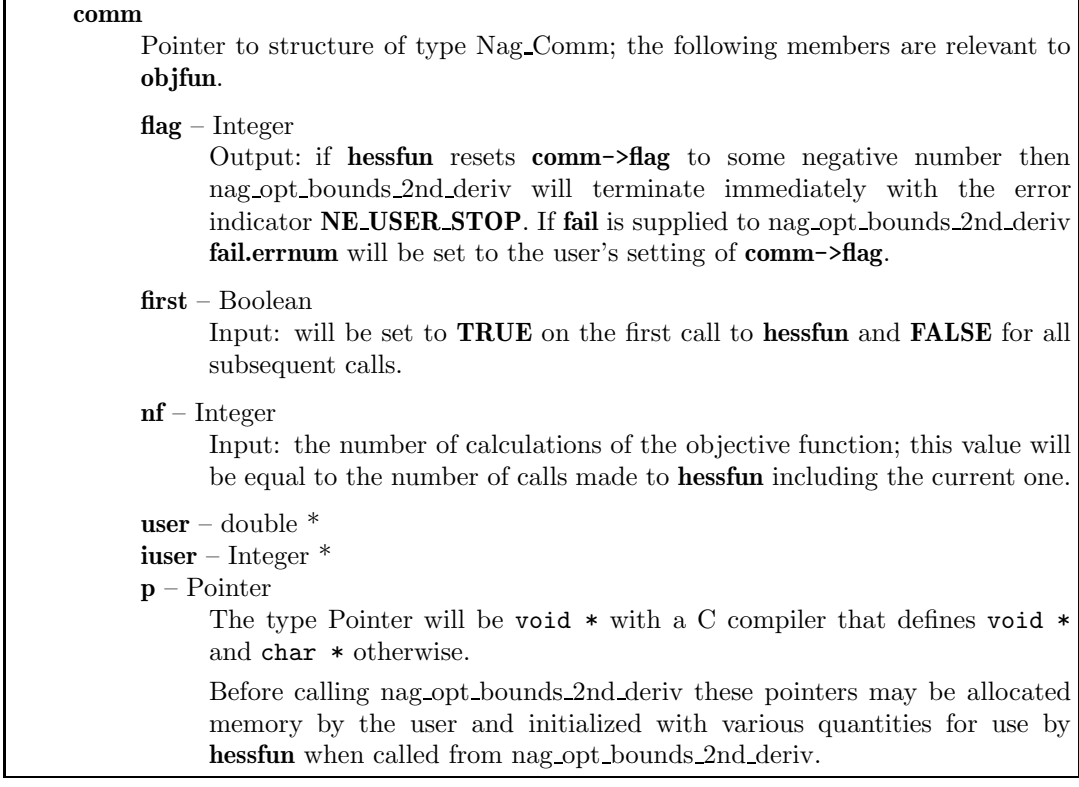

**Note**: **hessfun** should be tested separately before being used in conjunction with nag opt bounds 2nd deriv. The array **x** must **not** be changed by **hessfun**.

#### **bound**

Input: indicates whether the problem is unconstrained or bounded and, if it is bounded, whether the facility for dealing with bounds of special forms is to be used. **bound** should be set to one of the following values:

#### **bound** = **Nag Bounds**

if the variables are bounded and the user will be supplying all the  $l_i$  and  $u_j$  individually.

#### **bound** = **Nag NoBounds**

if the problem is unconstrained.

```
bound = Nag BoundsZero
```
if the variables are bounded, but all the bounds are of the form  $0 \leq x_j$ .

## **bound** = **Nag BoundsEqual**

if all the variables are bounded, and  $l_1 = l_2 = \ldots = l_n$  and  $u_1 = u_2 = \ldots = u_n$ .

# Constraint: **bound** = **Nag Bounds**, **Nag NoBounds**, **Nag BoundsZero** or **Nag BoundsEqual**.

#### **bl[n]**

Input: the lower bounds  $l_i$ .

If **bound** is set to **Nag\_Bounds**, the user must set  $bl[j-1]$  to  $l_j$ , for  $j = 1, 2, ..., n$ . (If a lower bound is not required for any  $x_j$ , the corresponding **b**[ $j-1$ ] should be set to a large negative number, e.g.,  $-10^{10}$ .)

If **bound** is set to **Nag<sub></sub>BoundsEqual**, the user must set  $bl[0]$  to  $l_1$ ; nag opt bounds 2nd deriv will then set the remaining elements of **bl** equal to **bl**[0].

If **bound** is set to **Nag NoBounds** or **Nag BoundsZero**, **bl** will be initialized by nag opt bounds 2nd deriv.

Output: the lower bounds actually used by nag opt bounds  $2nd$  deriv, e.g., if **bound** = **Nag\_BoundsZero**, **bl**[0] = **bl**[1] = ... = **bl**[ $n - 1$ ] = 0.0.

**bu[n]**

Input: the upper bounds  $u_i$ .

If **bound** is set to **Nag\_Bounds**, the user must set  $\mathbf{b}u[j-1]$  to  $u_j$ , for  $j = 1, 2, ..., n$ . (If an upper bound is not required for any  $x_j$ , the corresponding **bu**[j – 1] should be set to a large positive number, e.g.,  $10^{10}$ .)

If **bound** is set to **Nag\_BoundsEqual**, the user must set  $\text{bu}[0]$  to  $u_1$ ; nag\_opt\_bounds\_2nd\_deriv will then set the remaining elements of **bu** equal to **bu**[0].

If **bound** is set to **Nag NoBounds** or **Nag BoundsZero**, **bu** will be initialized by nag opt bounds 2nd deriv.

Output: the upper bounds actually used by nag opt bounds  $2nd$  deriv, e.g., if **bound** = **Nag\_BoundsZero**, **bu**[0] = **bu**[1] = ... = **bu**[ $n - 1$ ] = 10<sup>10</sup>.

**x[n]**

Input:  $x[j-1]$  must be set to a guess at the jth component of the position of the minimum, for  $j = 1, 2, ..., n$ .

Output: the final point  $x^*$ . Thus, if **fail.code** = **NE\_NOERROR** on exit,  $\mathbf{x}[j-1]$  is the jth component of the estimated position of the minimum.

## **objf**

Output: the function value at the final point given in **x**.

**g[n]**

Output: the first derivative vector corresponding to the final point in **x**. The elements of **g** corresponding to free variables should normally be close to zero.

**options**

Input/Output: a pointer to a structure of type Nag E04 Opt whose members are optional parameters for nag opt bounds 2nd deriv. These structure members offer the means of adjusting some of the parameter values of the algorithm and on output will supply further details of the results. A description of the members of **options** is given below in Section 7.

If any of these optional parameters are required then the structure **options** should be declared and initialized by a call to nag opt init (e04xxc) and supplied as an argument to nag opt bounds 2nd deriv. However, if the optional parameters are not required the NAG defined null pointer, E04 DEFAULT, can be used in the function call.

#### **comm**

Input/Output: structure containing pointers for communication to user-supplied functions; see the above description of **objfun** and **hessfun** for details. If the user does not need to make use of this communication feature the null pointer NAGCOMM NULL may be used in the call to nag opt bounds 2nd deriv; **comm** will then be declared internally for use in calls to user-supplied functions.

#### **fail**

The NAG error parameter, see the Essential Introduction to the NAG C Library. Users are recommended to declare and initialize **fail** and set **fail.print** = **TRUE** for this function.

#### **4.1. Description of Printed Output**

Intermediate and final results are printed out by default. The level of printed output can be controlled by the user with the structure member **options.print level** (see Section 7.2). The default print level of **Nag Soln Iter** provides a single line of output at each iteration and the final result. This section describes the default printout produced by nag opt bounds 2nd deriv.

The following line of output is produced at each iteration. In all cases the values of the quantities printed are those in effect on completion of the given iteration.

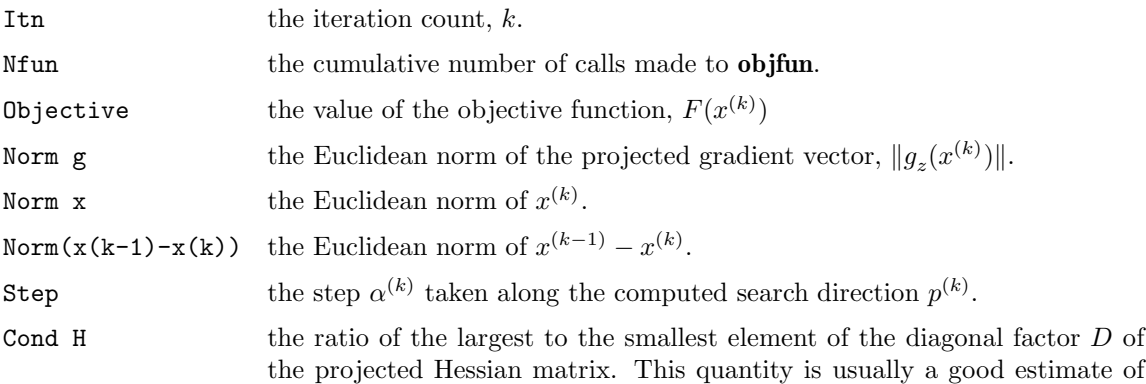

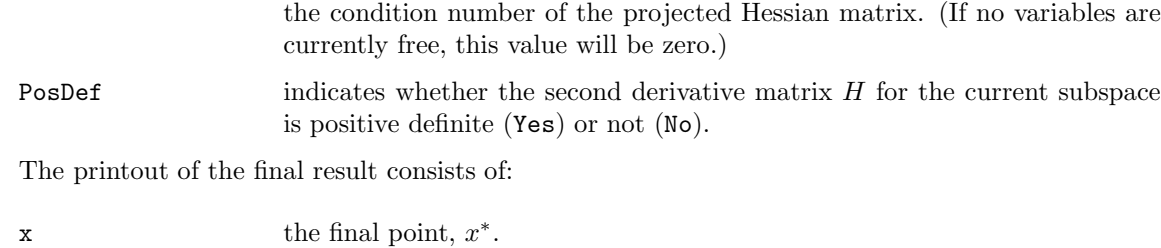

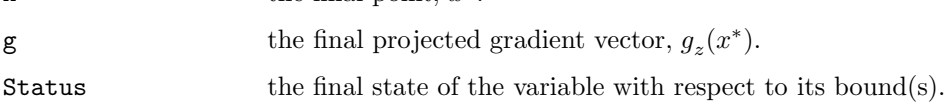

## **5. Comments**

A list of possible error exits and warnings from nag opt bounds 2nd deriv is given in Section 8. Details of timing, scaling, accuracy, and the use of nag opt bounds 2nd deriv for unconstrained minimization are given in Section 9.

## **6. Example 1**

This example minimizes the function

$$
F = (x_1 + 10x_2)^2 + 5(x_3 - x_4)^2 + (x_2 - 2x_3)^4 + 10(x_1 - x_4)^4
$$

subject to the bounds

$$
1 \le x_1 \le 3
$$
  

$$
-2 \le x_2 \le 0
$$
  

$$
1 \le x_4 \le 3
$$

starting from the initial guess  $(1.46, -0.82, 0.57, 1.21)^T$ .

This example shows the simple use of nag opt bounds 2nd deriv where default values are used for all optional parameters. An example showing the use of optional parameters is given in Section 12. There is one example program file, the main program of which calls both examples. The main program and Example 1 are given below.

#### **6.1. ProgramText**

```
/* nag_opt_bounds_2nd_deriv(e041bc) Example Program.
 *
 * Copyright 1998 Numerical Algorithms Group.
 *
 * Mark 5, 1998.
 *
 */
#include <nag.h>
#include <stdio.h>
#include <nag_stdlib.h>
#include <math.h>
#include <nage04.h>
#define NMAX 4
#ifdef NAG_PROTO
static void funct(Integer n, double xc[], double *fc, double gc[],
                  Nag_Comm *comm);
static void hess(Integer n, double xc[], double fhesl[],
                 double fhesd[], Nag_Comm *comm);
static void ex1(void);
static void ex2(void);
#else
static void funct();
static void hess();
```

```
static void ex1();
static void ex2();
#endif
#ifdef NAG_PROTO
static void funct(Integer n, double xc[], double *fc, double gc[],
           Nag_Comm *comm)
#else
     static void funct(n,xc,fc,gc,comm)
     Integer n;
     double xc[],*fc,gc[];
     Nag_Comm *comm;
#endif
{
  /* Function to evaluate objective function and its 1st derivatives. */
  double term1, term1_sq;
  double term2, term2_sq;
  double term3, term3_sq, term3_cu;
  double term4, term4_sq, term4_cu;
  term1 = xc[0] + 10.0*xc[1];term1_sq = term1*term1;
  term2 = xc[2] - xc[3];term2_sq = term2*term2;
 term3 = xc[1] - 2.0*xc[2];term3_sq = term3*term3;
  term3_cu = term3*term3_sq;
  term4 = xc[0] - xc[3];term4_sq = term4*term4;
  term4\_cu = term4\_sqrt*term4;*fc = term1_sq + 5.0*term2_sq+ term3_sq*term3_sq + 10.0*term4_sq*term4_sq;
  gc[0] = 2.0*term1 + 40.0*term4_cu;gc[1] = 20.0*term1 + 4.0*term3_cu;
  gc[2] = 10.0*term2 - 8.0*term3_cu;
 \bar{g}c[3] = -10.0*term2 - 40.0*term4\_cu;
\mathbf{r}/* funct */
#ifdef NAG_PROTO
static void hess(Integer n, double xc[], double fhesl[],
          double fhesd[], Nag_Comm *comm)
#else
     static void hess(n, xc, fhesl,fhesd, comm)
     Integer n;
     double xc[],fhesl[];
     double fhesd[];
     Nag_Comm *comm;
#endif
{
  /* Routine to evaluate 2nd derivatives */
  double term3_sq;
  double term4_sq;
  term3_sq = (xc[1] - 2.0*xc[2])*(xc[1] - 2.0*xc[2]);term4_sq = (xc[0] - xc[3])*(xc[0] - xc[3]);fhead[0] = 2.0 + 120.0*term4_sq;fhesd[1] = 200.0 + 12.0*term3_sq;
  fhesd[2] = 10.0 + 48.0*term3<sub>sq</sub>;
  fhead[3] = 10.0 + 120.0*term4_sfhes1[0] = 20.0;fhesl[1] = 0.0;fhes1[2] = -24.0*term3_sq;
```

```
fhes1[3] = -120.0*term4_sq;fhes1[4] = 0.0;fhesl[5] = -10.0;}
/* hess */main()
{
  /* Two examples are called, ex1() which uses the
   * default settings to solve the problem and
   * ex2()which solves the same problem with
   * some optional parameters set by the user.
   */
  Vprintf("e04lbc Example Program Results.\n");
  ex1();
  ex2();
  exit(EXIT_SUCCESS);
}
#ifdef NAG_PROTO
static void ex1(void)
#else
static void ex1()
#endif
{
  double x[NMAX];
  double bl[NMAX], bu[NMAX], g[NMAX];
  double f;
  Integer n = NMAX;
  static NagError fail;
  /* Function Body */
  fail.print = TRUE;
  Vprintf("\ne04lbc example 1: no option setting.\n");
  x[0] = 1.46;x[1] = -.82;
  x[2] = .57;
  x[3] = 1.21;bl[0] = 1.0;
  bu[0] = 3.0;b1[1] = -2.0;bu[1] = 0.0;
  /* x[2] is not bounded, so we set bl[2] to a large negative
   * number and bu[2] to a large positive number
   */
  b1[2] = -1e6;bu[2] = 1e6;b1[3] = 1.0;bu[3] = 3.0;/* Set up starting point */
  x[0] = 3.\overline{0};
  x[1] = -1.0;x[2] = 0.0;
  x[3] = 1.0;
  e04lbc(n, funct, hess, Nag_Bounds, bl, bu, x, &f, g,
         E04_DEFAULT, NAGCOMM_NULL, &fail);
}
/* ex1 */
```
#### **6.2. ProgramData**

None; but there is an example data file which contains the optional parameter values for Example 2 below.

## **6.3. ProgramResults**

e04lbc Example Program Results.

e04lbc example 1: no option setting.

Parameters to e04lbc --------------------

Number of variables........... 4

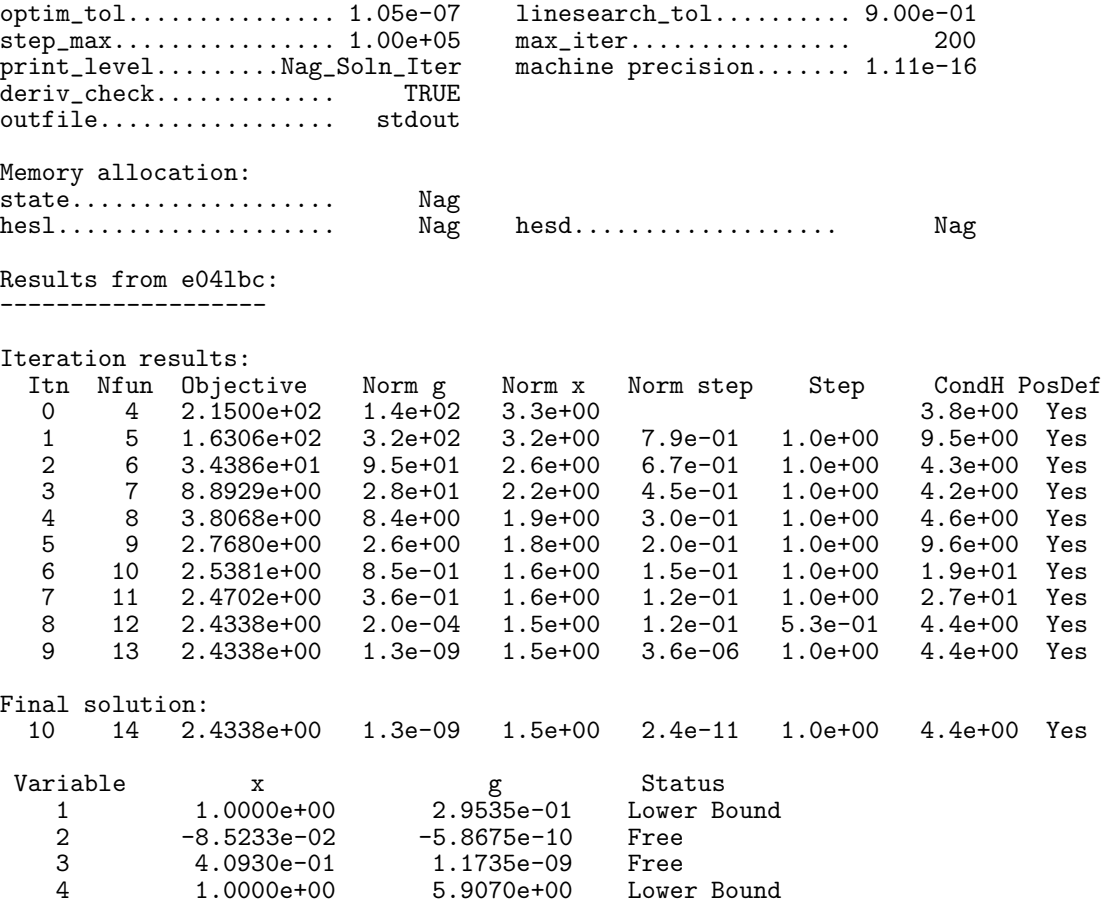

## **7. Optional Parameters**

A number of optional input and output parameters to nag opt bounds 2nd deriv are available through the structure argument **options**, type Nag E04 Opt. A parameter may be selected by assigning an appropriate value to the relevant structure member; those parameters not selected will be assigned default values. If no use is to be made of any of the optional parameters the user should use the NAG defined null pointer, E04 DEFAULT, in place of **options** when calling nag opt bounds 2nd deriv; the default settings will then be used for all parameters.

Before assigning values to **options** directly the structure **must** be initialized by a call to the function nag opt init (e04xxc). Values may then be assigned to the structure members in the normal C manner.

Option settings may also be read from a text file using the function nag opt read (e04xyc) in which case initialization of the **options** structure will be performed automatically if not already done. Any subsequent direct assignment to the **options** structure must **not** be preceded by initialization.

If assignment of functions and memory to pointers in the **options** structure is required, then this

must be done directly in the calling program; they cannot be assigned using using nag opt read  $(e04xyc)$ .

# **7.1. Optional Parameter Checklist and Default Values**

For easy reference, the following list shows the members of **options** which are valid for nag opt bounds 2nd deriv together with their default values where relevant. The number  $\epsilon$  is a generic notation for *machine precision* (see nag machine precision (X02AJC)).

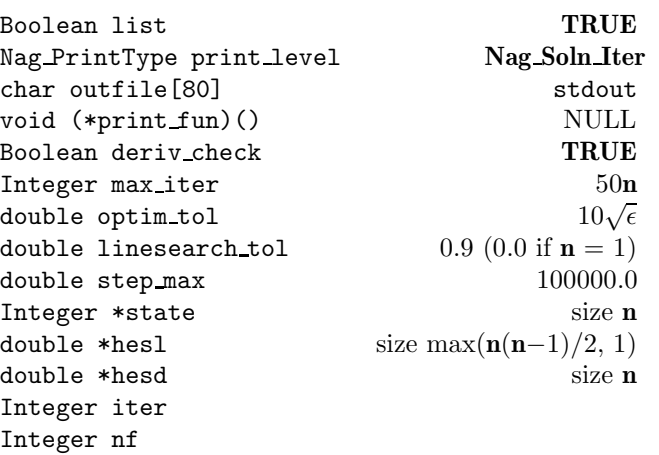

# **7.2. Description of Optional Parameters**

**list** – Boolean Default = **TRUE**

Input: if **options.list**  $= \text{TRUE}$  the parameter settings in the call to nag opt bounds 2nd deriv will be printed.

## **print level** – Nag PrintType Default = **Nag Soln Iter**

Input: the level of results printout produced by nag opt bounds 2nd deriv. The following values are available.

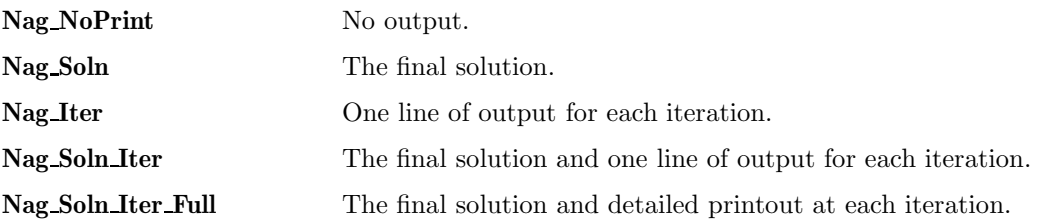

Details of each level of results printout are described in Section 7.3.

Constraint: **options.print level** = **Nag NoPrint**, **Nag Soln**, **Nag Iter**, **Nag Soln Iter** or **Nag Soln Iter Full**.

## **outfile** – char[80] Default = stdout

Input: the name of the file to which results should be printed. If **options.outfile**[0] =  $\sqrt{0}$ ' then the stdout stream is used.

## **print\_fun** – pointer to function Default = NULL

Input: printing function defined by the user; the prototype of **print fun** is

void (\*print\_fun)(const Nag\_Search\_State \*st, Nag\_Comm \*comm);

See Section 7.3.1 below for further details.

# **deriv check** – Boolean Default = **TRUE**

Input: if **options.deriv check** = **TRUE** a check of the derivatives defined by **objfun** and **hessfun** will be made at the starting point **x**. The derivative check is carried out by calls to nag opt check deriv (e04hcc) and nag opt check 2nd deriv (e04hdc). A starting point of  $x = 0$  or  $x = 1$  should be avoided if this test is to be meaningful, if either of these starting points is necessary then nag opt check deriv (e04hcc) should be used to check **objfun**, and nag opt check 2nd deriv (e04hdc) used to check **hessfun**, at a different point prior to calling nag opt bounds 2nd deriv.

#### **max\_iter** – Integer Default = 50**n**

Input: the limit on the number of iterations allowed before termination. Constraint: **options.max iter** ≥ 0.

#### **optim\_tol** – double Default =  $10\sqrt{\epsilon}$

Input: the accuracy in  $x$  to which the solution is required.

If  $x_{\text{true}}$  is the true value of x at the minimum, then  $x_{\text{sol}}$ , the estimated position prior to a normal exit, is such that

$$
||x_{\text{sol}} - x_{\text{true}}|| < \text{optim\_tol} \times (1.0 + ||x_{\text{true}}||),
$$

where  $||y|| =$  $\sqrt{\sum_{j=1}^n}$  $y_j^2$ . For example, if the elements of  $x_{\text{sol}}$  are not much larger than 1.0 in

modulus and if **optim\_tol** is set to  $10^{-5}$ , then  $x_{sol}$  is usually accurate to about 5 decimal places. (For further details see Section 9.3.)

If the problem is scaled roughly as described in Section 9.2 and  $\epsilon$  is the **machine precision**, then  $\sqrt{\epsilon}$  is probably the smallest reasonable choice for **optim\_tol**. (This is because, normally, to machine accuracy,  $F(x + \sqrt{\epsilon}e_j) = F(x)$  where  $e_j$  is any column of the identity matrix.) Constraint:  $\epsilon \leq$  **options.optim\_tol** < 1.0.

**linesearch\_tol** – double Default = 0.9 if **n** > 1, and 0.0 otherwise

Input: every iteration of nag opt bounds 2nd deriv involves a linear minimization (i.e., minimization of  $F(x + \alpha p)$  with respect to  $\alpha$ ). **linesearch tol** specifies how accurately these linear minimizations are to be performed. The minimum with respect to  $\alpha$  will be located more accurately for small values of **linesearch tol** (say 0.01) than for large values (say 0.9).

Although accurate linear minimizations will generally reduce the number of iterations performed by nag opt bounds 2nd deriv, they will increase the number of function evaluations required for each iteration. On balance, it is usually more efficient to perform a low accuracy linear minimization.

A smaller value such as 0.01 may be worthwhile:

- (a) if **objfun** takes so little computer time that it is worth using extra calls of **objfun** to reduce the number of iterations and associated matrix calculations
- (b) if calls to **hessfun** are expensive compared with calls to **objfun**.
- (c) if  $F(x)$  is a penalty or barrier function arising from a constrained minimization problem (since such problems are very difficult to solve).

If  $n = 1$ , the default for **linesearch tol** = 0.0 (if the problem is effectively 1-dimensional then **linesearch\_tol** should be set to 0.0 by the user even though  $n > 1$ ; i.e., if for all except one of the variables the lower and upper bounds are equal).

Constraint:  $0.0 \leq$  options.linesearch tol  $< 1.0$ .

**step\_max** – double Default = 100000.0

Input: an estimate of the Euclidean distance between the solution and the starting point supplied by the user. (For maximum efficiency a slight overestimate is preferable.) nag opt bounds 2nd deriv will ensure that, for each iteration,

$$
\sqrt{\sum_{j=1}^n\,\left[x_j^{(k)}-x_j^{(k-1)}\right]^2}\leq \text{step\_max},
$$

where  $k$  is the iteration number. Thus, if the problem has more than one solution, nag opt bounds 2nd deriv is most likely to find the one nearest the starting point. On difficult problems, a realistic choice can prevent the sequence of  $x^{(k)}$  entering a region where the problem is ill-behaved and can also help to avoid possible overflow in the evaluation of  $F(x)$ . However, an underestimate of **step max** can lead to inefficiency.

Constraint: **options.step\_max**  $\geq$  **options.optim\_tol.** 

**state** – Integer \* Default memory = **n**

Output: **state** contains information about which variables are on their bounds and which are free at the final point given in **x**. If  $x_i$  is:

- (a) fixed on its upper bound,  $\text{state}[j-1]$  is  $-1$ ;
- (b) fixed on its lower bound,  $\text{state}[j-1]$  is  $-2$ ;
- (c) effectively a constant (i.e.,  $l_j = u_j$ ), **state**[j 1] is -3;
- (d) free,  $\text{state}[j-1]$  gives its position in the sequence of free variables.

**hesl** – double \* Default memory =  $\max(n(n-1)/2, 1)$ **hesd** – double \* Default memory = **n** 

Output: during the determination of a direction  $p_z$  (see Section 3),  $H + E$  is decomposed into the product  $LDL<sup>T</sup>$ , where L is a unit lower triangular matrix and D is a diagonal matrix. (The matrices H, E, L and D are all of dimension  $n_z$ , where  $n_z$  is the number of variables free from their bounds. H consists of those rows and columns of the full second derivative matrix which relate to free variables. E is chosen so that  $H + E$  is positive-definite.)

**hesl** and **hesd** are used to store the factors L and D. The elements of the strict lower triangle of L are stored row by row in the first  $n_z(n_z - 1)/2$  positions of **hesl**. The diagonal elements of D are stored in the first  $n_z$  positions of **hesd**.

In the last factorization before a normal exit, the matrix E will be zero, so that **hesl** and **hesd** will contain, on exit, the factors of the final second derivative matrix H. The elements of **hesd** are useful for deciding whether to accept the result produced by nag opt bounds 2nd deriv (see Section 9).

**iter** – Integer

Output: the number of iterations which have been performed in nag opt bounds 2nd deriv.

**nf** – Integer

Output: the number of times the residuals have been evaluated (i.e., number of calls of **objfun**).

## **7.3. Description of Printed Output**

The level of printed output can be controlled by the user with the structure members **options.list** and **options.print level** (see Section 7.2). If **list** = **TRUE** then the parameter values to nag opt bounds 2nd deriv are listed, whereas the printout of results is governed by the value of **print level**. The default of **print level** = **Nag Soln Iter** provides a single line of output at each iteration and the final result. This section describes all of the possible levels of results printout available from nag opt bounds 2nd deriv.

When **print level** = **Nag Iter** or **Nag Soln Iter** the following line of output is produced on completion of each iteration.

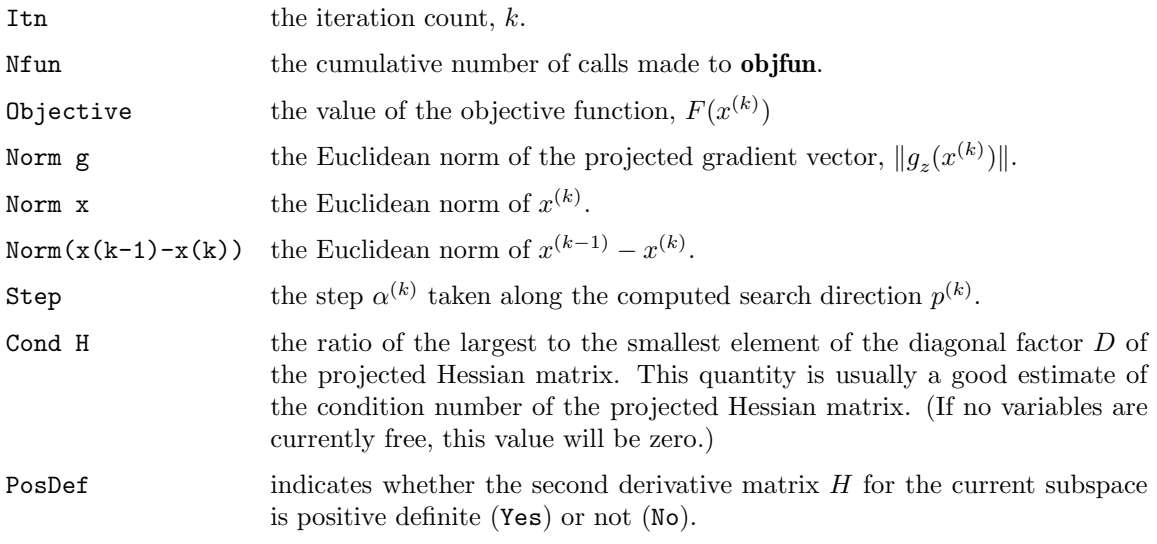

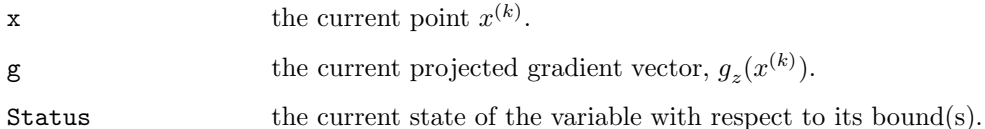

If **print level** = **Nag Soln** or **Nag Soln Iter** or **Nag Soln Iter Full** the final result is printed out. This consists of:

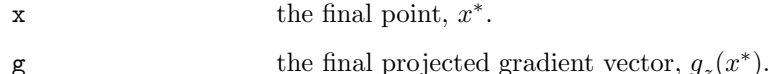

Status the final state of the variable with respect to its bound(s).

If **print level** = **Nag NoPrint** then printout will be suppressed; the user can print the final solution when nag opt bounds 2nd deriv returns to the calling program.

## **7.3.1. Output of Results via a User-defined Printing Function**

Users may also specify their own print function for output of iteration results and the final solution by use of the **options.print fun** function pointer, which has prototype

void (\*print\_fun)(const Nag\_Search\_State \*st, Nag\_Comm \*comm);

The rest of this section can be skipped if the default printing facilities provide the required functionality.

When a user-defined function is assigned to **options.print fun** this will be called in preference to the internal print function of nag opt bounds 2nd deriv. Calls to the user-defined function are again controlled by means of the **options.print level** member. Information is provided through **st** and **comm**, the two structure arguments to **print fun**.

If **comm**->**it prt** = **TRUE** then the results on completion of an iteration of nag opt bounds 2nd deriv are contained in the members of **st**. If **comm**->**sol prt** = **TRUE** then the final results from nag opt bounds 2nd deriv, including details of the final iteration, are contained in the members of **st**. In both cases, the same members of **st** are set, as follows:

#### **iter** – Integer

the current iteration count, k, if **comm->it\_prt** = **TRUE**; the final iteration count, k, if  $comm\text{-}$  $sol$ **prt** = **TRUE**.

**n** – Integer

the number of variables.

 $\mathbf{x}$  – double  $*$ 

the co-ordinates of the point  $x^{(k)}$ .

**f** – double

the value of the objective function at  $x^{(k)}$ .

 $g$  – double  $*$ 

the value of  $\partial F/\partial x_i$  at  $x^{(k)}$ ,  $j = 1, 2, \ldots, n$ .

**gpj norm** – double

the Euclidean norm of the projected gradient  $g_z$  at  $x^{(k)}$ .

## **step** – double

the step  $\alpha^{(k)}$  taken along the search direction  $p^{(k)}$ .

#### **cond** – double

the estimate of the condition number of the projected Hessian matrix, see Section 7.3.

## **xk norm**

the Euclidean norm of  $x^{(k-1)} - x^{(k)}$ .

#### **state** – Integer \*

the status of variables  $x_j$ ,  $j = 1, 2, \ldots, n$ , with respect to their bounds. See Section 7.2 for a description of the possible status values.

#### **posdef** – Boolean

will be **TRUE** if the second derivative matrix for the current subspace, H, is positive-definite, and **FALSE** otherwise.

#### **nf** – Integer

the cumulative number of calls made to **objfun**.

The relevant members of the structure **comm** are:

#### **it prt** – Boolean

will be **TRUE** when the print function is called with the results of the current iteration.

#### **sol prt** – Boolean

will be **TRUE** when the print function is called with the final result.

#### **user** – double  $*$

**iuser** – Integer \*

#### **p** – Pointer

pointers for communication of user information. If used they must be allocated memory by the user either before entry to nag opt bounds 2nd deriv or during a call to **objfun** or **print\_fun**. The type Pointer will be void  $*$  with a C compiler that defines void  $*$  and char \* otherwise.

## **8. Error Indications and Warnings**

## **NE USER STOP**

User requested termination, user flag value  $= \langle value \rangle$ .

This exit occurs if the user sets **comm**->**flag** to a negative value in **objfun** or **hessfun**. If **fail** is supplied, the value of **fail.errnum** will be the same as the user's setting of **comm**->**flag**.

## **NE INT ARG LT**

On entry, **n** must not be less than 1:  $\mathbf{n} = \langle value \rangle$ .

#### **NE BOUND**

The lower bound for variable  $\langle value \rangle$  (array element **bl**[ $\langle value \rangle$ ]) is greater than the upper bound.

## **NE DERIV ERRORS**

Large errors were found in the derivatives of the objective function.

## **NE OPT NOT INIT**

Options structure not initialized.

### **NE BAD PARAM**

On entry, parameter **bound** had an illegal value. On entry, parameter **options.print level** had an illegal value.

#### **NE 2 REAL ARG LT**

On entry, **options.step\_max** =  $\langle value \rangle$  while **options.optim\_tol** =  $\langle value \rangle$ . These parameters must satisfy **step**  $\text{max} \geq \text{optim}$  tol.

## **NE INVALID INT RANGE 1**

Value  $\langle value \rangle$  given to **options.max\_iter** is not valid. Correct range is **max** iter  $\geq 0$ .

#### **NE INVALID REAL RANGE EF**

Value  $\langle value \rangle$  given to **options.optim\_tol** is not valid. Correct range is  $\epsilon \leq \text{optim\_tol} < 1.0$ .

#### **NE INVALID REAL RANGE FF**

Value  $\langle value \rangle$  given to **options.linesearch tol** is not valid. Correct range is  $0.0 \leq$  **linesearch tol**  $< 1.0$ .

## **NE ALLOC FAIL**

Memory allocation failed.

When one of the above exits occurs, no values will have been assigned by nag opt bounds 2nd deriv to **objf** or to the elements of **g**, **options.state**, **options.hesl**, or **options.hesd**.

#### **NW TOO MANY ITER**

The maximum number of iterations,  $\langle value \rangle$ , have been performed.

If steady reductions in  $F(x)$ , were monitored up to the point where this exit occurred, then the exit probably occurred simply because **options.max iter** was set too small, so the calculations should be restarted from the final point held in **x**. This exit may also indicate that  $F(x)$  has no minimum.

#### **NW COND MIN**

The conditions for a minimum have not all been satisfied, but a lower point could not be found.

Provided that, on exit, the first derivatives of  $F(x)$  with respect to the free variables are sufficiently small, and that the estimated condition number of the second derivative matrix is not too large, this error exit may simply mean that, although it has not been possible to satisfy the specified requirements, the algorithm has in fact found the minimum as far as the accuracy of the machine permits. This could be because **options.optim tol** has been set so small that rounding error in **objfun** makes attainment of the convergence conditions impossible.

If the estimated condition number of the second derivative matrix at the final point is large, it could be that the final point is a minimum but that the smallest eigenvalue of the second derivative matrix is so close to zero that it is not possible to recognize the point as a minimum.

#### **NE INTERNAL ERROR**

An internal error has occurred in this function. Check the function call and any array sizes. If the call is correct then please consult NAG for assistance.

#### **NW LAGRANGE MULT ZERO**

All the Lagrange-multiplier estimates which are not indisputably positive lie close to zero.

However, it is impossible either to continue minimizing on the current subspace or to find a feasible lower point by releasing and perturbing any of the fixed variables. The user should investigate as for **NW COND MIN**.

## **NE NOT APPEND FILE**

Cannot open file  $\langle string \rangle$  for appending.

#### **NE WRITE ERROR**

Error occurred when writing to file  $\langle string \rangle$ .

## **NE NOT CLOSE FILE**

Cannot close file  $\langle string \rangle$ .

An exit of **fail.code** = **NW TOO MANY ITER**, **NW LAGRANGE MULT ZERO** or **NW COND MIN** may also be caused by mistakes in **objfun**, by the formulation of the problem or by an awkward function. If there are no such mistakes, it is worth restarting the calculations from a different starting point (not the point at which the failure occurred) in order to avoid the region which caused the failure.

## **9. Further Comments**

#### **9.1. Timing**

The number of iterations required depends on the number of variables, the behaviour of  $F(x)$ , the accuracy demanded and the distance of the starting point from the solution. The number of multiplications performed in an iteration of nag opt bounds 2nd deriv is  $n_z^3/6 + O(n_z^2)$ . In addition, each iteration makes one call of **hessfun** and at least one call of **objfun**. So, unless  $F(x)$  and its

derivatives can be evaluated very quickly, the run time will be dominated by the time spent in **objfun**.

## **9.2. Scaling**

Ideally, the problem should be scaled so that, at the solution,  $F(x)$  and the corresponding values of the  $x_i$  are each in the range  $(-1, +1)$ , and so that at points one unit away from the solution,  $F(x)$ differs from its value at the solution by approximately one unit. This will usually imply that the Hessian matrix at the solution is well conditioned. It is unlikely that the user will be able to follow these recommendations very closely, but it is worth trying (by guesswork), as sensible scaling will reduce the difficulty of the minimization problem, so that nag opt bounds 2nd deriv will take less computer time.

## **9.3. Accuracy**

A successful exit (**fail.code** = **NE\_NOERROR**) is made from nag\_opt\_bounds\_2nd\_deriv when  $H^{(k)}$ is positive-definite and when (B1, B2 and B3) or B4 hold, where

B1 
$$
\equiv \alpha^{(k)} \times ||p^{(k)}|| <
$$
 (optim\_tol +  $\sqrt{\epsilon}$ ) × (1.0 +  $||x^{(k)}||$ )  
\nB2  $\equiv |F^{(k)} - F^{(k-1)}| <$  (optim\_tol<sup>2</sup> +  $\epsilon$ ) × (1.0 +  $|F^{(k)}|$ )  
\nB3  $\equiv ||g_z^{(k)}|| < (\epsilon^{1/3} +$ optim\_tol) × (1.0 +  $|F^{(k)}|$ )  
\nB4  $\equiv ||g_z^{(k)}|| <$  0.01 ×  $\sqrt{\epsilon}$ .

(Quantities with superscript  $k$  are the values at the  $k$ <sup>th</sup> iteration of the quantities mentioned in Section 3;  $\epsilon$  is the **machine precision**,  $\|\cdot\|$  denotes the Euclidean norm and **optim** tol is described in Section 7.)

If **fail.code** = **NE\_NOERROR**, then the vector in **x** on exit,  $x_{\text{sol}}$ , is almost certainly an estimate of the position of the minimum,  $x_{true}$ , to the accuracy specified by **optim\_tol**.

If **fail.code** = **NW\_COND\_MIN** or **NW\_LAGRANGE\_MULT\_ZERO**,  $x_{\text{sol}}$  may still be a good estimate of  $x_{true}$ , but the following checks should be made. Let the largest of the first  $n_z$  elements of the optional parameter **hesd** be **hesd**[b], let the smallest be **hesd**[s], and define  $\kappa =$  **hesd**[b] / **hesd**[s]. The scalar  $\kappa$  is usually a good estimate of the condition number of the projected Hessian matrix at  $x_{\text{sol}}$ . If

- (a) the sequence  ${F(x^{(k)})}$  converges to  $F(x_{sol})$  at a superlinear or fast linear rate,
- (b)  $||g_z(x_{\text{sol}})||^2 < 10.0 \times \epsilon$ , and
- (c)  $\kappa < 1.0 / ||g_z(x_{\rm sol})||$ ,

then it is almost certain that  $x_{sol}$  is a close approximation to the position of a minimum. When (b) is true, then usually  $F(x_{sol})$  is a close approximation to  $F(x_{true})$ . The quantities needed for these checks are all available in the results printout from nag opt bounds 2nd deriv; in particular the final value of Cond H gives  $\kappa$ .

Further suggestions about confirmation of a computed solution are given in the Chapter Introduction.

## **9.4. Unconstrained Minimization**

If a problem is genuinely unconstrained and has been scaled sensibly, the following points apply:

- (a)  $n_z$  will always be n,
- (b) the optional parameters **hesl** and **hesd** will be factors of the full approximate second derivative matrix with elements stored in the natural order,
- (c) the elements of **g** should all be close to zero at the final point,
- (d) the Status values given in the printout from nag opt bounds 2nd deriv, and in the optional parameter **state** on exit are unlikely to be of interest (unless they are negative, which would indicate that the modulus of one of the  $x_i$  has reached 10<sup>10</sup> for some reason),
- (e) Norm g simply gives the norm of the first derivative vector.

### **10. References**

Gill P E and Murray W (1974) Safeguarded steplength algorithms for optimization using descent methods National Physical Laboratory Report NAC 37.

- Gill P E and Murray W (1974) Newton-type methods for unconstrained and linearly constrained optimization Mathematical Programming **7** 311–350.
- Gill P E and Murray W (1976) Minimization subject to bounds on the variables National Physical Laboratory Report NAC 72.

### **11. See Also**

nag opt bounds no deriv (e04jbc) nag opt bounds deriv (e04kbc) nag opt init (e04xxc) nag opt read (e04xyc) nag opt free (e04xzc)

## **12. Example 2**

Example 2 solves the same problem as Example 1 but shows the use of certain optional parameters. The **options** structure is declared and four option values are read from a data file by use of nag opt read (e04xyc). The memory freeing function nag opt free (e04xzc) is used to free the memory assigned to the pointers in the option structure. Users should **not** use the standard C function free() for this purpose.

## **12.1. ProgramText**

```
static void ex2(void)
#else
static void ex2()
#endif
{
 double x[NMAX];
 double bl[NMAX], bu[NMAX], g[NMAX];
 double f;
 Integer n = NMAX;Nag_Comm comm;
 Nag_E04_Opt options;
 static NagError fail, fail2;
 Boolean print;
 /* Function Body */
 fail.print = TRUE;
 Vprintf("\n\ne04lbc example 2: using option setting.\n");
 x[0] = 1.46;x[1] = -.82;x[2] = .57:
 x[3] = 1.21;bl[0] = 1.0;
 bu[0] = 3.0;b1[1] = -2.0;bu[1] = 0.0;/* x[2] is not bounded, so we set bl[2] to a large negative
  * number and bu[2] to a large positive number
  */
 b1[2] = -1e6;bu[2] = 1e6;b1[3] = 1.0;bu[3] = 3.0;/* Set up starting point */
```

```
x[0] = 3.0;x[1] = -1.0;x[2] = 0.0;x[3] = 1.0;print = TRUE;
 e04xyc("e04lbc", "stdin", &options, print, "stdout", &fail);
 e04lbc(n, funct, hess, Nag_Bounds, bl, bu, x, &f, g,
        &options, &comm, &fail);
 /* Free memory allocated by e04kbc to pointers hesd, hesl and state */
 fail2.print = TkUE;e04xzc(&options, "all", &fail2);
  if (fail.code != NE_NOERROR && fail.code != NW_COND_MIN ||
     fail2.code != NE_NOERROR) exit(EXIT_FAILURE);
} /* ex2 */
```
#### 12.2. Program Data

e04lbc Example Program Data

begin e04lbc print\_level = Nag\_Soln end

## 12.3. Program Results

Optional parameter setting for e041bc. -------------------------------------- Option file: stdin print\_level set to Nag\_Soln Parameters to e04lbc -------------------- Number of variables........... 4 optim\_tol.................. 1.05e-07 linesearch\_tol............ 9.00e-01<br>step\_max................. 1.00e+05 max\_iter.................. 200 step\_max.................... 1.00e+05 max\_iter......................... 200<br>print\_level.......... Nag\_Soln machine precision....... 1.11e-16 print\_level......... Nag\_Soln machine precision....... 1.11e-16 deriv\_check............. TRUE outfile................. stdout Memory allocation: state................... Nag hesl.................... Nag hesd................... Nag Final solution: Itn Nfun Objective Norm g Norm x Norm step Step CondH PosDef 10 14 2.4338e+00 1.3e-09 1.5e+00 2.4e-11 1.0e+00 4.4e+00 Yes Variable x g Status 1 1.0000e+00 2.9535e-01 Lower Bound 2 -8.5233e-02 -5.8675e-10 Free 3 4.0930e-01 1.1735e-09 Free 4 1.0000e+00 5.9070e+00 Lower Bound